# *Vmware Vshield Administration Guide*

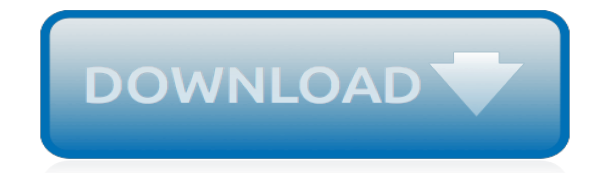

*Thank you very much for downloading vmware vshield administration guide. As you may know, people have search numerous times for their favorite novels like this vmware vshield administration guide, but end up in harmful downloads.*

*Rather than reading a good book with a cup of coffee in the afternoon, instead they cope with some malicious bugs inside their desktop computer.*

*vmware vshield administration guide is available in our digital library an online access to it is set as public so you can download it instantly.*

*Our books collection saves in multiple countries, allowing you to get the most less latency time to download any of our books like this one.*

*Kindly say, the vmware vshield administration guide is universally compatible with any devices to read.*

# **Vmware Vshield Administration Guide**

vCloud Director Installation and Upgrade Guide Overview of vCloud Director Installation, Configuration, and Upgrade vCloud Director Architecture

#### **VMware vCloud Director Documentation Center**

vCloud Director Installation and Upgrade Guide Overview of vCloud Director Installation, Configuration, and Upgrade vCloud Director Architecture

#### **VMware Documentation Library**

Learn the key components of vSphere 6, VMware's cloud computing virtualization platform. VMware vSphere Fundamentals concentrates on the architecture, hardware, and software in the Standard and Enterprise Plus editions of vSphere 6, which offers better scale, resilience, and fault tolerance than ever before. Author Daniel Mangru shows how to gather necessary reference materials to support your ...

#### **Learning VMware vSphere - lynda.com**

The following post outlines the high level steps to configure this solution. This is a quick setup guide only, which will point you in the right direction.

#### **vRealize Operations for Horizon View 6 – Quick Setup Guide ...**

4 . Acknowledgments . This guide was made by the following individuals who volunteered their time and expertise to this project: Marlon Beriña, Aldrin Ceriola, Saif Chaudhry, Jennifer Chua, Jason Dablow, Erwin Dusojan, Mohamed Inshaff,

#### **About This Guide - help.deepsecurity.trendmicro.com**

Navigation. Use this post to build a virtual desktop that will be used as the parent image or source image for additional virtual desktops. There's a separate article for RDS Session Host.. This post applies to all VMware Horizon versions 7.0 and newer, including 7.5.2 (ESB) and 7.8.

## **VMware Horizon 7.8 – Master Virtual Desktop – Carl Stalhood**

In UnixArena Tutorial series, Here we are going to see about Linux's Logical volume manager which is default volume manage on all of the Linux flavors which are available now a days in market.In this tutorial, you will learn how to integrate, operate, LVM on Redhat Linux. This training provides ...

## **Linux - LVM Free Training / Tutorial - UnixArena**

Objective: Learn how to integrate, operate, VERITAS Storage Foundation in a Solaris environment. This training provides instruction on operational management procedures for VERITAS Volume Manager (VxVM) and you will learn how to install and configure VERITAS Volume Manager and how to manage disks, disk groups, and volumes by using from the command line.For your kind information In this ...

## **VXVM (Veritas Volume Manager) Training - UnixArena**

There are a number of different ways to test for the presence of a registry key and value in PowerShell. Here's how I like to go about it. We'll use an example key HKLM:\SOFTWARE\TestSoftware with a single value Version: Check for the key

## **Testing for the Presence of a Registry Key and Value ...**

In Get-Results, you have the param values hard-coded, but how to pass the parameters at run time... i am trying to write a C# code to call the script which would call the module/function at runtime.

## **How To Make Use Of Functions in PowerShell - Jonathan Medd**

Start studying VCP5\_v2. Learn vocabulary, terms, and more with flashcards, games, and other study tools.

## **VCP5\_v2 Flashcards | Quizlet**

Chalut ! Le plus simple pour ton cas de figure s'apparente a un inventaire manuel sans laisser de trace en executant localement le OCSInventoryAgent sur chaue poste (via cle USB par ex), ce qui genere un tit' fichier qu'il ne te reste plus qu'a importer dans OCS.

## **» OCS / GLPI Blog de Valentin Pourchet**

An administrator must perform maintenance on a fibre channel switch connected to vmhba2 on an ESXi host. The ESXi host has been configured with the Fixed policy, and the preferred path will be impacted by the maintenance event.

## **VCP 510 Flashcards | Quizlet**

Seite 3 von 4 • DATENBLATT • DEEP SECURITY Malware-Schutz mit Verhaltensüberwa-chung und Machine Learning-Prognose • Nutzt VMware vShield Endpoint APIs zum Schutz virtueller Maschinen von VMware

# **Trend Micro DEEP SECURITY**

Ah yes, this was a swine of a problem that stumped me for days! I was glad to see the back of it. Glad it helped you J-dog!

## **The synchronization with the upstream server or Microsoft ...**

CTX115637 Citrix Session Graphics Memory Reference describes how multi-monitor resolution is determined. Open the registry (regedit) and navigate to:

HKEY\_LOCAL\_MACHINE\SYSTEM\CurrentControlSet\services\vbdenum Increase the value of "MaxVideoMemoryBytes" REG\_DWORD value to the above calculated memory. Reboot the VDA. Citrix Policies also control graphics performance.

# **Virtual Delivery Agent (VDA) 7.15.3000 LTSR – Carl Stalhood**

[Galaxy S 4g Manual](http://jira.paetep.com/galaxy_s_4g_manual.pdf), [Solution For Income Tax Mehrotra And Goyal](http://jira.paetep.com/solution_for_income_tax_mehrotra_and_goyal.pdf), [abap developer guide to java](http://jira.paetep.com/abap_developer_guide_to_java.pdf), [mirage lf 100](http://jira.paetep.com/mirage_lf_100_user_guide.pdf) [user guide](http://jira.paetep.com/mirage_lf_100_user_guide.pdf), [Mechanical Engineering Papers,](http://jira.paetep.com/mechanical_engineering_papers.pdf) [Introduction To Operations Research Hillier Lieberman Solution](http://jira.paetep.com/introduction_to_operations_research_hillier_lieberman_solution_manual.pdf) [Manual](http://jira.paetep.com/introduction_to_operations_research_hillier_lieberman_solution_manual.pdf), [Samsung I700 User Manual,](http://jira.paetep.com/samsung_i700_user_manual.pdf) [Mazda Miata Manual Online,](http://jira.paetep.com/mazda_miata_manual_online.pdf) [Hp 2170p Manual](http://jira.paetep.com/hp_2170p_manual.pdf), [Cheng Solutions](http://jira.paetep.com/cheng_solutions.pdf), [Epson](http://jira.paetep.com/epson_nx125_user_manual.pdf) [Nx125 User Manual,](http://jira.paetep.com/epson_nx125_user_manual.pdf) [2014 regional convention notebook kids edition,](http://jira.paetep.com/2014_regional_convention_notebook_kids_edition.pdf) [postoffice question paper with answers,](http://jira.paetep.com/postoffice_question_paper_with_answers.pdf) [Caterpillar 3516 Engine Manual](http://jira.paetep.com/caterpillar_3516_engine_manual.pdf), [Manhaj Haraki Jilid 2 Syaikh Munir Muhammad Al Ghadban,](http://jira.paetep.com/manhaj_haraki_jilid_2_syaikh_munir_muhammad_al_ghadban.pdf) [Manual De Skype](http://jira.paetep.com/manual_de_skype_para_ipad.pdf) [Para Ipad,](http://jira.paetep.com/manual_de_skype_para_ipad.pdf) [1995 Alfa Romeo 164 Ball Joint Manual,](http://jira.paetep.com/1995_alfa_romeo_164_ball_joint_manual.pdf) [Spot Test In Inorganic Analysis Feigl,](http://jira.paetep.com/spot_test_in_inorganic_analysis_feigl.pdf) [Water Supply](http://jira.paetep.com/water_supply_engineering_santhosh_kumar_garg.pdf) [Engineering Santhosh Kumar Garg,](http://jira.paetep.com/water_supply_engineering_santhosh_kumar_garg.pdf) [Samsung P7300 Manual](http://jira.paetep.com/samsung_p7300_manual.pdf), [chapter review electricity circuits answers,](http://jira.paetep.com/chapter_review_electricity_circuits_answers.pdf) [afrikaans paper 1 grade 12 november 2011](http://jira.paetep.com/afrikaans_paper_1_grade_12_november_2011.pdf), [1995mazda 323 Service Manual Free Download,](http://jira.paetep.com/1995mazda_323_service_manual_free_download.pdf) [Cat C9 Engine](http://jira.paetep.com/cat_c9_engine_specs.pdf) [Specs](http://jira.paetep.com/cat_c9_engine_specs.pdf), [Mercedes C180 Maintenance Manual,](http://jira.paetep.com/mercedes_c180_maintenance_manual.pdf) [Samsung Xcover 271 Manual,](http://jira.paetep.com/samsung_xcover_271_manual.pdf) [uptet sample paper 2012,](http://jira.paetep.com/uptet_sample_paper_2012.pdf) [Briggs](http://jira.paetep.com/briggs_and_stratton_140cc_engine_oil.pdf) [And Stratton 140cc Engine Oil](http://jira.paetep.com/briggs_and_stratton_140cc_engine_oil.pdf), [Small Engine Repair Manuals Free,](http://jira.paetep.com/small_engine_repair_manuals_free.pdf) [2000 Mercedes Benz C230 Owners Manual](http://jira.paetep.com/2000_mercedes_benz_c230_owners_manual.pdf), [Nikon Coolpix S3100 Manual Portugues](http://jira.paetep.com/nikon_coolpix_s3100_manual_portugues.pdf)